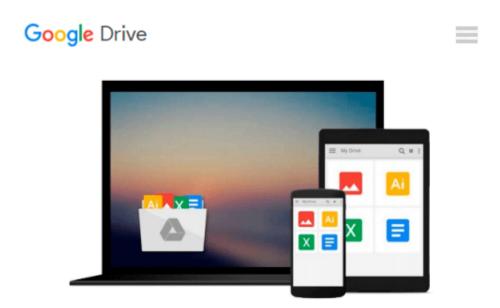

# **Special Edition Using Microsoft Office 2007**

Ed Bott, Woody Leonard

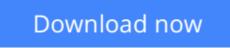

Click here if your download doesn"t start automatically

## **Special Edition Using Microsoft Office 2007**

Ed Bott, Woody Leonard

#### Special Edition Using Microsoft Office 2007 Ed Bott, Woody Leonard Special Edition Using Microsoft® Office 2007 THE ONLY OFFICE BOOK YOU NEED

We crafted this book to grow with you, providing the reference material you need as you move toward Office proficiency and use of more advanced features. If you buy only one book on Office 2007, Special Edition Using Microsoft® Office 2007 is the only book you need.

If you own a copy of Office 2007, you deserve a copy of this book! Although this book is aimed at the Office veteran, Ed and Woody's engaging style will appeal to beginners, too. Written in clear, plain English, readers will feel as though they are learning from real humans and not Microsoft clones. Sprinkled with a wry sense of humor and an amazing depth of field, this book most certainly isn't your run-of-the-mill computer book. You should expect plenty of hands-on guidance and deep but accessible reference material.

This isn't your Dad's Office! For the first time in a decade, Microsoft has rolled out an all-new user interface. Menus? Gone. Toolbars? Gone. For the core programs in the Office family, you now interact with the program using the Ribbon–an oversize strip of icons and commands, organized into multiple tabs, that takes over the top of each program's interface. If your muscles have memorized Office menus, you'll have to unlearn a lot of old habits for this version.

**Ed Bott** is an award-winning computer journalist and one of the most widely recognized voices in the computing world, with nearly two decades of experience as a writer and editor at leading magazines, such as PC World, PC Computing, and Smart Business. Ed has written many of Que's all-time bestsellers, including Special Edition Using Office 2000, Special Edition Using Windows 98, and Special Edition Using Windows Me.

Curmudgeon, critic, and perennial "Office Victim," **Woody Leonhard** runs the fiercely independent AskWoody.com website with up-to-the-nanosecond news, observations, tips and help for both Office and Windows. In the past 15 years, Woody has written more than three dozen books, drawing an unprecedented six Computer Press Association awards and two American Business Press awards. Woody was one of the first Microsoft Consulting Partners and is a charter member of the Microsoft Solutions Provider organization.

#### Introduction

#### I Common Tasks and Features

| 1 Getting Started with Office 2007                       |
|----------------------------------------------------------|
| 2 Using and Customizing the Office 2007 Interface 27     |
| 3 Managing Office Files and Formats                      |
| 4 Creating, Editing, and Formatting Documents 75         |
| 5 Creating, Editing, and Using Pictures and Graphics 103 |
| 6 Sharing and Reviewing Office Files                     |
| 7 Office Security and Privacy                            |
| II Using Outlook                                         |
| 8 Outlook Essentials                                     |

| 9 Reading, Writing, and Organizing Email 219                     |
|------------------------------------------------------------------|
| 10 Keeping Your Contacts List Under Control 259                  |
| 11 Working with Calendars and Tasks                              |
| 12 Outlook Security and Privacy                                  |
| III Using Word                                                   |
| 13 Building a Better Word Document                               |
| 14 Using Themes, Styles, and Templates                           |
| 15 Advanced Document Formatting                                  |
| 16 Professional Document Tools and Advanced Document Sharing 455 |
| 17 Letters, Envelopes, and Data-Driven Documents                 |
| IV Using Excel                                                   |
| 18 Building a Better Workbook 507                                |
| 19 Advanced Worksheet Formatting 553                             |
| 20 Using Formulas and Functions 593                              |
| 21 Organizing Data with Tables and PivotTables 627               |
| 22 Creating and Editing Charts                                   |
| V Using PowerPoint                                               |
| 23 Building a Perfect Presentation                               |
| 24 Advanced Presentation Formatting                              |
| 25 Adding Graphics, Multimedia, and Special Effects759           |
| 26 Planning and Delivering a Presentation                        |
| VI Other Office Applications                                     |
| 27 Publisher Essentials                                          |
| 28 Access Essentials                                             |
| 29 Using OneNote                                                 |
| 30 Using Office 2007 on a Corporate Network 907                  |
| VII Appendixes                                                   |
| A Advanced Setup Options                                         |
| B Macros and Add-Ins                                             |
| C Using Office on a Tablet PC                                    |
| Index                                                            |

**<u>Download</u>** Special Edition Using Microsoft Office 2007 ...pdf

**Read Online** Special Edition Using Microsoft Office 2007 ...pdf

# Download and Read Free Online Special Edition Using Microsoft Office 2007 Ed Bott, Woody Leonard

#### From reader reviews:

#### Leif Etter:

Why don't make it to become your habit? Right now, try to prepare your time to do the important behave, like looking for your favorite guide and reading a e-book. Beside you can solve your short lived problem; you can add your knowledge by the publication entitled Special Edition Using Microsoft Office 2007. Try to make book Special Edition Using Microsoft Office 2007 as your buddy. It means that it can to get your friend when you experience alone and beside regarding course make you smarter than before. Yeah, it is very fortuned for you personally. The book makes you a lot more confidence because you can know every thing by the book. So , let me make new experience and knowledge with this book.

#### **Ella Hodge:**

Within other case, little persons like to read book Special Edition Using Microsoft Office 2007. You can choose the best book if you want reading a book. Provided that we know about how is important the book Special Edition Using Microsoft Office 2007. You can add information and of course you can around the world by the book. Absolutely right, due to the fact from book you can realize everything! From your country right up until foreign or abroad you may be known. About simple factor until wonderful thing you can know that. In this era, we are able to open a book or maybe searching by internet unit. It is called e-book. You can utilize it when you feel uninterested to go to the library. Let's learn.

#### **Jason Bradley:**

Reading a e-book tends to be new life style in this era globalization. With reading through you can get a lot of information that will give you benefit in your life. Together with book everyone in this world can share their idea. Books can also inspire a lot of people. Many author can inspire their own reader with their story or even their experience. Not only situation that share in the textbooks. But also they write about the information about something that you need case in point. How to get the good score toefl, or how to teach your sons or daughters, there are many kinds of book which exist now. The authors on earth always try to improve their talent in writing, they also doing some study before they write with their book. One of them is this Special Edition Using Microsoft Office 2007.

#### **Steven Miller:**

As we know that book is vital thing to add our know-how for everything. By a book we can know everything we really wish for. A book is a range of written, printed, illustrated or blank sheet. Every year ended up being exactly added. This guide Special Edition Using Microsoft Office 2007 was filled about science. Spend your spare time to add your knowledge about your research competence. Some people has distinct feel when they reading the book. If you know how big benefit from a book, you can truly feel enjoy to read a e-book. In the modern era like at this point, many ways to get book that you simply wanted.

Download and Read Online Special Edition Using Microsoft Office 2007 Ed Bott, Woody Leonard #JICHPT6A9ON

## Read Special Edition Using Microsoft Office 2007 by Ed Bott, Woody Leonard for online ebook

Special Edition Using Microsoft Office 2007 by Ed Bott, Woody Leonard Free PDF d0wnl0ad, audio books, books to read, good books to read, cheap books, good books, online books, books online, book reviews epub, read books online, books to read online, online library, greatbooks to read, PDF best books to read, top books to read Special Edition Using Microsoft Office 2007 by Ed Bott, Woody Leonard books to read online.

# Online Special Edition Using Microsoft Office 2007 by Ed Bott, Woody Leonard ebook PDF download

Special Edition Using Microsoft Office 2007 by Ed Bott, Woody Leonard Doc

Special Edition Using Microsoft Office 2007 by Ed Bott, Woody Leonard Mobipocket

Special Edition Using Microsoft Office 2007 by Ed Bott, Woody Leonard EPub